# **django-mellon - Development #51568**

# **Signaler quand une assertion avec un NameID transient est reçu, sans configuration adaptée**

02 mars 2021 12:20 - Benjamin Dauvergne

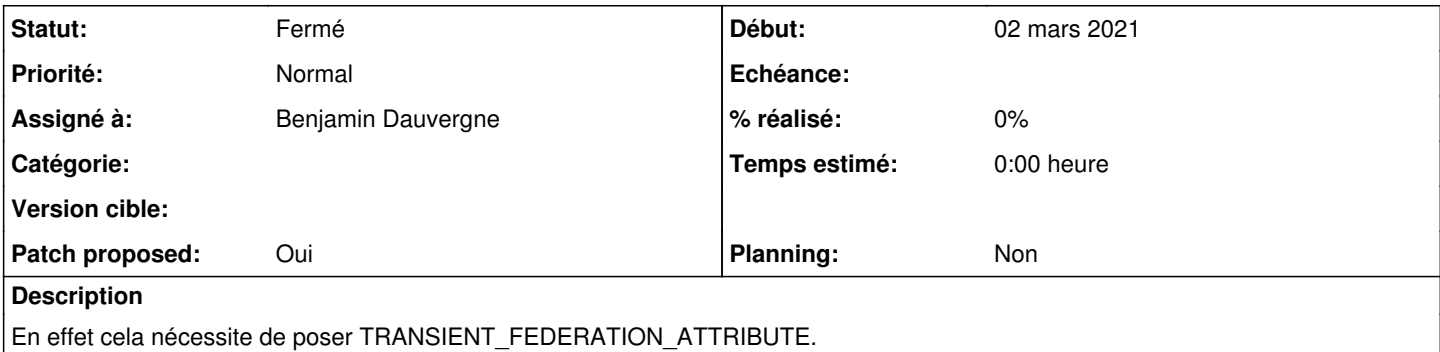

## **Révisions associées**

## **Révision 672cfb90 - 02 mars 2021 14:47 - Benjamin Dauvergne**

adapters: report warning about TRANSIENT\_FEDERATION\_ATTRIBUTE to user (#51568)

## **Historique**

## **#1 - 02 mars 2021 12:24 - Benjamin Dauvergne**

*- Fichier 0001-adapters-report-warning-about-TRANSIENT\_FEDERATION\_A.patch ajouté*

- *Statut changé de Nouveau à Solution proposée*
- *Patch proposed changé de Non à Oui*

#### **#2 - 02 mars 2021 12:28 - Emmanuel Cazenave**

messages.warning : ça va afficher un truc incompréhensible pour tout le monde sauf nous, qui avons accès aux logs, du coup je le laisserais uniquement dans les logs.

## **#3 - 02 mars 2021 13:41 - Benjamin Dauvergne**

Emmanuel Cazenave a écrit :

messages.warning : ça va afficher un truc incompréhensible pour tout le monde sauf nous, qui avons accès aux logs, du coup je le laisserais uniquement dans les logs.

1. on a déjà fait le choix d'afficher des messages techniques dans ces cas là coté authentic

[https://git.entrouvert.org/authentic.git/tree/src/authentic2\\_auth\\_saml/adapters.py#n82](https://git.entrouvert.org/authentic.git/tree/src/authentic2_auth_saml/adapters.py#n82)

2. ce message n'arrivera que lors de la configuration, il y a peu de chance que le TRANSIENT\_FEDERATION\_ATTRIBUTE disparaisse sans action manuelle, quand on aura une configuration BO on pourra envisager de virer ça pour un message neutre et d'avoir en BO un bouton de test qui lui rapportera tout

## **#4 - 02 mars 2021 13:41 - Benjamin Dauvergne**

*- Fichier 0001-adapters-report-warning-about-TRANSIENT\_FEDERATION\_A.patch ajouté*

#### **#5 - 02 mars 2021 14:45 - Emmanuel Cazenave**

*- Statut changé de Solution proposée à Solution validée*

#### **#6 - 02 mars 2021 14:48 - Benjamin Dauvergne**

#### *- Statut changé de Solution validée à Résolu (à déployer)*

```
commit 672cfb90a4395183d13209489c3783fbe67a5576
Author: Benjamin Dauvergne <bdauvergne@entrouvert.com>
Date:   Tue Mar 2 12:20:46 2021 +0100
```
adapters: report warning about TRANSIENT\_FEDERATION\_ATTRIBUTE to user (#51568)

#### **#7 - 04 mars 2021 09:17 - Frédéric Péters**

*- Statut changé de Résolu (à déployer) à Solution déployée*

## **Fichiers**

0001-adapters-report-warning-about-TRANSIENT\_FEDERATION\_A.patch 7 ko 02 mars 2021 Benjamin Dauvergne 0001-adapters-report-warning-about-TRANSIENT\_FEDERATION\_A.patch7 ko 02 mars 2021 Benjamin Dauvergne